# **instalar pixbet saque rápido**

- 1. instalar pixbet saque rápido
- 2. instalar pixbet saque rápido :bet366 club
- 3. instalar pixbet saque rápido :galera.bet cnpj

# **instalar pixbet saque rápido**

#### Resumo:

**instalar pixbet saque rápido : Seu destino de apostas está em bolsaimoveis.eng.br! Inscreva-se agora para desbloquear recompensas incríveis e entretenimento sem fim!**  contente:

# **instalar pixbet saque rápido**

A Pixbet é uma das maiores case de apostas do Brasil, reconhecida pela velocidade nos pagamentos e variedade de modalidades esportivas para apostar. Para facilitar o acesso à plataforma, a Pixbet desenvolveu um aplicativo para dispositivos móveis.

### **instalar pixbet saque rápido**

O aplicativo Pixbet está disponível para download no site oficial da Pixbet. Você pode acessar a página no navegador do seu dispositivo Android ou iOS e clicar no botão "Disponível no Google Play" para iniciar o download. A casa de apostas com o saque mais rápido do mundo estará, então, a apenas alguns cliques de distância!

## **O que o Pixbet tem a oferecer?**

Com o Pixbet, você pode:

- Bancar instalar pixbet saque rápido conta instantaneamente por PIX;
- Apostar em instalar pixbet saque rápido diversas modalidades esportivas, como fUTEbol, vôlei, and basket;
- Ter acesso a promoções exclusivas e aos palpites grátis.

## **Como instalar o aplicativo no dispositivo Android?**

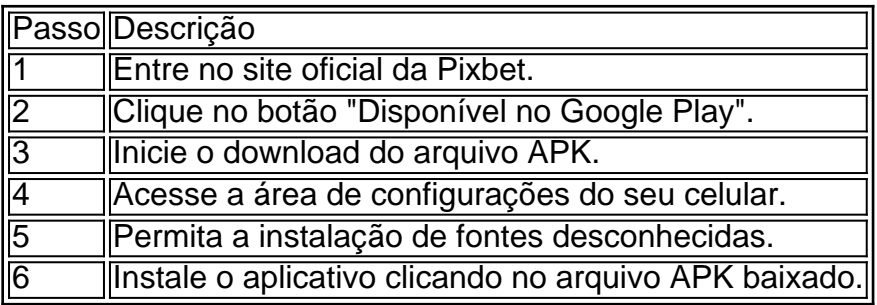

## **Conclusão:**

Baixar o aplicativo Pixbet torna acesso às apostas e aos seus ganhos muito mais rápido e dinâmico. Em questão de minutos, você já estará pronto para apostar em instalar pixbet saque rápido eventos esportivos por meio do dispositivo móvel, seguindo todas as informações detalhadas neste guia para uma experiência completa!

# **Pergunta-Resposta**

1. Qual é a vantagem de se cadastrar no Pixbet?

Receba um bônus de até 600 reais pelo cadastro e aproveite mais opções, segurança e facilidade de jogar.

2. Qual o processo de download do aplicativo na Pixbet?

Acesse o site e clique no botão "Disponível no Google Play", conceda a

### [pagbet com app](https://www.dimen.com.br/pagbet-com-app-2024-06-28-id-37279.pdf)

Como jogar da roleta no Pixbet?

A roleta do pixbet funcione de forma simples e fácilde entrender. No início da cada 9 rodada, você vai aprender em que número ou cor sequência apostar DePOIS: uma Roda é girado para um bolinha 9 está lançadas nela Quando o volante pára na bola cai num espaço determinando-se os resultados dos redondo Como você pode ser 9 feliz Escolha o número ou cor que deseja apostar Gire a roda Apelante para ver se você ganhou Tipos de apostas Tipo de aposta Descrição Número Apostar em 9 um número específico Cor Apostar em uma cor especificaQue você tem uma boa sorte! Conclusão A roleta do Pixbet é um jogo divertido e 9 emocionante que pode render muito dinheiro. Para jogar, você presisará Escolher Um Número ou Cor E Girar Uma Roda Se 9 a Bolinha Caim Em Seu Nome Ou COR Você Ganhou! que esta exposição tenha sido pronto e quem você pode fazer 9 ganhar muito dinheiro jogando roleta no Pixbet!

# **instalar pixbet saque rápido :bet366 club**

20Bet é de 100% até um limite R\$ 500, vailido no primeiro papel. De brinde também ficam disponíveis uma aposta gratis do R\$25 e 40 giros grásties não cassinó

Bônus de 100% até R\$ 500 no primeiro papel

Aposta gratis de R\$25

40 giros grátis no cassino

Como funciona o bônus de boas-vinda 20Bet

chances. Estou falando de uma vantagem de cassino de. 500 por cento, dependendo de qual mesa você estiver sentado. (Significando para cada dólar que você joga, você perderá nas meio centavo em instalar pixbet saque rápido média.) Melhores probabilidades de jogo de mesa: Baccarat,

s, ou Blackjack? caesars : casino-game-blog mínimo mais recente Comentários, Fotos -

# **instalar pixbet saque rápido :galera.bet cnpj**

#### Um rapaz feio?

Se há uma coisa que os fãs de West Ham provavelmente desejam mais do Que qualquer outra, é 0 o fato das pessoas não conectadas com seu clube pararem dizendo-lhes a ter cuidado no quê eles nunca querem. Estes 0 C0ckneys thinly having estofos têm ouvido nos últimos meses porque um Moye na mão está melhor instalar pixbet saque rápido comparação ao número 0 dos Rúben Amorim'm ou Julen Lopetegui'r (ou seja) seus jogadores sem alma...

Uma coisa que os fãs do West Ham quase 0 certamente não desejaram foi ver instalar pixbet saque rápido equipe cair 4-0 no Crystalquet Palace dentro de 31 minutos domingo passado, antes da 0 corrida entre 12-2 perdedores. É um resultado o qual parece ter selado seu destino com seus gerentes David Moyes que 0 há muito divide a opinião daqueles torcedores quem acha ele deveria ser deixado ir embora quando expira este contrato e 0 as coisas vão bem para qualquer pessoa como Jaryaes jogar suas três partidas mais claras mesmo durante esse verão: produtos projetados 0 para apimentar as vidas amorosas de instalar pixbet saque rápido clientela, decidiram que também gostariam experimentar e tentar algo diferente do equivalente gerencial 0 da missão.

posição.

Embora nenhuma decisão oficial seja provável de ser tomada no futuro do Moyes até que o West Ham' bata 0 nas mãos da Manchester City, PepGuardiola 'S.A cidade instalar pixbet saque rápido um último dia na temporada; O Oeste já tenha soado Lopetegui 0 e nesta segunda-feira recebeu Amorim (e alvo Liverpool) para falar sobre uma possível mudança com peru: Jovem barbuda Anky pode 0 estar preste a ganhar seu segundo título pela liga - ele não é muito procurado por tudo isso!

De acordo com 0 instalar pixbet saque rápido página na Wikipedia, Amorim exala "uma perspectiva positiva e um comportamento descontraído conciliatório"e "tem enfatizado consistentemente que ele se 0 abstém de participar instalar pixbet saque rápido discussões sobre árbitros mas o homem do Leste para a mídia", uma situação mais recente sugerindo 0 ao Homem mal poderia menos Moysie. Após seu retorno à Portugal (o gerente radiante 39 anos) tinha pouco ou nada 0 pra dizer como resposta aos repórteres esperando bem além da sugestão dele'ver você' conferência próxima).

#### VIVER EM GIG SITE

Junte-se a Scott 0 Murray das 20h BST para atualizações minuto por momento da Premier League do Arsenal 3-2 Chelsea.

#### QUOTA DO DIA

"Se eu sou 0 um companheiro de equipe do Cole Palmer instalar pixbet saque rápido instalar pixbet saque rápido posição ou uma situação semelhante, vou estar motivado para ir lá 0 e mostrar que este é o Chelsea Football Club. Não foi Columma ao clube Cole Pármico Futebol Clube! É bom 0 exemplo deles - por quê ele está fazendo tão bem? E porque eles não são capazes fazer a mesma coisa: 0 Eles só querem as mesmas pílulas fornecidas pelo Palmeiras!! Isso pode ser brincadeira!"

Tenho um Cold Palmer.

### {img}: Darren Walsh/Chelsea FC /Getty 0 {img} Imagens

Re: Pep Guardiola instalar pixbet saque rápido jogadores mantidos na geladeira (Notícias de ontem, Bit e Bobes edição completa por email). Tenho 0 certeza que sou um dos 1.057 leitores quem concordaria com nosso ex-primeiro ministro. Em momentos do estresse o melhor lugar 0 para estar é no frigorífico; talvez ele mesmo devesse tentar isso – Giordy Salvi [e nenhum outro]. É muito divertido apoiar 0 uma equipe do Campeonato e poder celebrar um gol, dado por árbitro. Que pena que os seis primeiros da Premier 0 League não conseguiram o seu breakaway! Poderíamos ter tido as 14 restantes com a top 10 no campeonato nas regras 0 de Football Liga "- Steve Roberts

Envie cartas para the.bosstheguardian

Author: bolsaimoveis.eng.br Subject: instalar pixbet saque rápido Keywords: instalar pixbet saque rápido Update: 2024/6/28 7:24:39